## 6 Calling putchar() from an ELF Weird Machine.

by Rebecca .Bx Shapiro

Pastor's Exordium.<sup>7</sup> Behold the daily miracle of the loader: it takes stored dumb bytes and makes them into a new process or splices them into a running one. The Pharisees may dismiss it as mere engineering, but verily I tell you, long after their textbooks are forgotten the loader and its Phrack exegesis will shine on, for there is more wisdom gathered in its metadata structures than can be found in a dozen OS textbooks.

Yet there is more! The binary metadata structures consumed by the loader are actually a program for the loader. A weird machine devotee will readily recognize that these data drive all the actions behind the loader's miracle; they can be thought of as executable bytecode for the loader, which can be thought of as a virtual machine. And just as assembly with all its glorious movs, adds, and calls is encoded in opcodes and offsets, ABI metadata entries are encoded in types and addends, except that they are split into symbols and relocation structures, residing in different sections of the binary but cross-referenced by their entry numbers in the respective sections.

In this follow-up to earlier work, Bx shares more nifty tricks of programming the ELF loader with relocation and symbol data as weird assembly. This work is as advanced as it is neighborly, so please read her articles from WOOT 2013 and POC GTFO 00:05 to learn how to build a Turing-complete virtual machine out of an ELF loader and how to extend that VM to call native code. In this sermon, Bx shows us how to make system calls from ELF relocation and symbol data; full shellcode is left as an exercise to the faithful! –PML

 $---$ 

Welcome back, friends. In the first edition of  $POC||GTFO$ , I demonstrated how we can craft ELF relocation metadata to instruct the loader to make libc calls. The method I demonstrated was fairly limited and lacked the ability to do useful things such as control the arguments passed to the called function. Thus I ended the article with an unsolved challenge: *How can metadata control the arguments* passed to the metadata-initiated function call?

In this sermon, I will partially answer that challenge by demonstrating how to control a call to putchar() using relocation metadata.

PUTCHAR(3) bx's Programmer's Manual PUTCHAR(3)

**SYNOPSIS** 

#include <stdio.h>

int putchar(int c);

## DESCRIPTION

putchar(c) writes the character c, cast to an unsigned char, to stdout.

## RETURN VALUE

putchar() returns the character written as an unsigned char cast to an int or EOF on error.

puts() and fputs() return a nonnegative number on success, or EOF on error.

One may ask "why focus on putchar()?" The answer is simple. Because putchar() is required in order to implement a full, honest-to-manul brainfuck-to-ELF metadata compiler. You may have noticed that putchar() requires only a single (byte-long) argument and have thought to yourself "I only have control over one argument!? How will that help me take over the world?" Don't worry your pretty little

<sup>7</sup>How is a sermon like a binary file? Both have prescribed parts that follow each other in a conventional order, but may be skipped or used creatively by an extra neighborly preacher. Convention is there to help, but it's the result that matters. So just think of *exordium* as the ELF/ABI header or vice versa and bear with the Preacher as you bear with your binary toolchain! –PML

nose off. I will provide insight on how you can control not one, not two, but three (ish) arguments to a function call!

Instead of asking how one can control the first argument to a function call, one should really be asking how can we be the last to set the RDI register (the first argument to a function as heralded by the System V amd64 ABI gospel 3:2:3, aka amd64 calling convention<sup>8</sup>) before our metadata-driven libc function is called.

It turns out that the loader generally processes each relocation entry within a single function, although there are a few exceptions to this rule. This means that, generally speaking, the arguments that are in place during any metadata-driven function call are the arguments that were passed to the currently executing function processing the relocation entries. An exception to this "rule" occurs when relocation entries of type R\_X86\_64\_COPY are processed. These types of relocation entries cause the loader to make a call to memcpy(), thus changing the values of RDI, RSI, RDX, which by convention hold the first three arguments to a function call, and in the case of a call to memcpy(void \*dest, const void \*src, size\_t n) hold dest, src, and size, respectively.

Now imagine that the dynamic loader has been processing our relocation entries and now the next dynamic symbol, pointed to by the next relocation entry r0 to be processed, looks like this:

```
s0 = \{ \ldots, st_value = kputchar, st_size = 0x0\}
```
(Note: We have already shown how to calculate the address of libc functions in past work and will not cover how to do that in this sermon. See our WOOT article and POC $\parallel$ GTFO 00:05 for a thorough explanation.)

The following three relocation entries (represented here as C structs, but of course encoded in a .rel section) will make a call to  $\text{putchar}()$ , to print the character of our choice:

```
r0 = {r_offset = \&r2->r_addend}, r_symbol=0, r_type=R_X86_64_64,r_addend=0x0}
r1 = {r_offset=<char to print>, r_symbol=0, r_type=R_X86_64_COPY,
      r_addend=0x0}
r2 = \{r\_offset = \& r2, r\_symbol=0, r\_type = R_X86_64_IRELATIVE,
```
r\_addend=<&putchar (filled in by r0)>}

The purpose of  $r0$  is to write the address of putchar() into  $r2$ 's addend. The purpose of  $r1$  is to setup RDI (the first argument) for  $r2$ 's function call. When it is processed, memcpy() is called with the following arguments: memcpy(<char to print>, &putchar, 0). More generally, the call to memcpy() looks like: memcpy(r1->r\_offset, s0->st\_value, s0->st\_size).

After r1 is processed, 0 byes are copied from &putchar to  $\text{char}$  to print><sup>9</sup>, and RDI= $\text{char}$  to print>, RSI=&putchar, and RDX=0. r2, of type R\_X86\_64\_IRELATIVE, instructs the loader to treat its addend as a function pointer, making a call to it(!). How's that for a relocation-based weird assembly instruction? But, one problem: relocation entries of type IRELATIVE do not support functions that require arguments (meaning that there is no conventional way to pass them). Still, the actual function doesn't care and will happily reach for its arguments in RDI etc.—and, luckily, we were able to set up the arguments via our relocation-entry crafted call to memcpy() via r1! Hence r2 will cause the loader to call putchar(), which will consult RDI to determine what character to print to stdout.

You may see the potential downfalls of manufacturing a call to memogle in order to put arguments in place for the following library call. For example, if the third argument is not zero, you need to start worrying about your first two arguments pointing to read/writable memory. However, it may be comforting to know that the value returned by the function call is written into a spot of your choosing  $(in r2->r_offset).$ 

If you would like to further your studies of metadata-driven library calls, please refer to the elf-bftools repository on github.<sup>10</sup> May the Great Manul keep and protect you from the Weird Machine. And let us say, amen.

<sup>8</sup>http://www.x86-64.org/documentation/abi.pdf, pages 17-21, Fig. 3.4—and don't ask us in what world RDI, RSI, RDX might stand for A, B, C or suchlike. This program may be brought to you by the register RDI anyhow, but let's just say if the Manul meets the amd64 Big Bird there might be feathers flying.

<sup>9</sup>Note, memcpy would treat it as a destination pointer, but luckily nothing gets copied here, and memcpy implementation isn't paranoid about checking its arguments, since a bad pointer would trap anyway.

 $10$ See syscall/putchar in https://github.com/bx/elf-bf-tools.

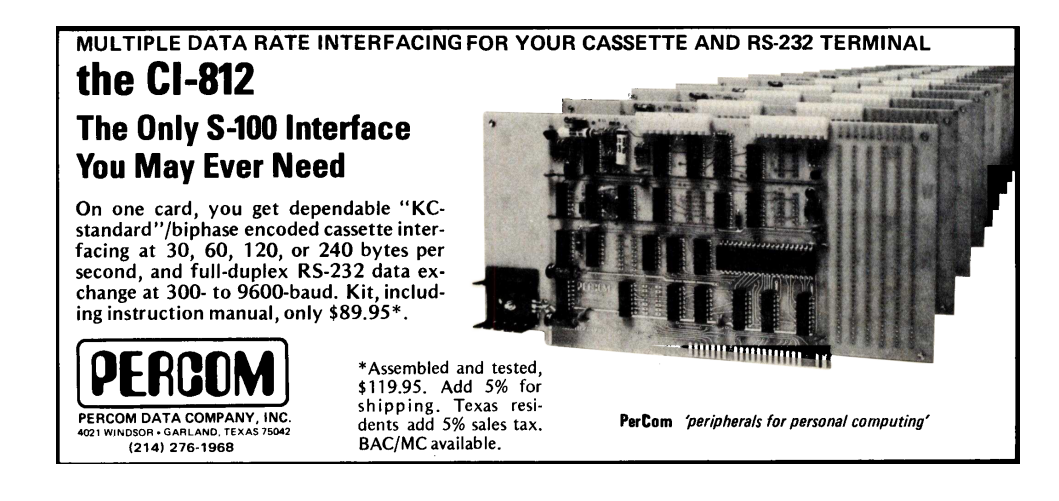

```
446 case R_X86_64_IRELATIVE:
447 value = man->1 addr + reloc-\ger addend;
448 value = ((E1f64_Addr (*) (void)) value) ();
449 *reloc_addr = value;
450 break;
429case R_X86_64_COPY:
430 if (sym == NULL)
431 /* This can happen in trace mode if an object could not be (gdb)
432 found. */
433 break;
434 memcpy (reloc_addr_arg, (void *) value,
435 MIN (sym->st_size, refsym->st_size));
436 if (__builtin_expect (sym->st_size > refsym->st_size, 0)
437 || (__builtin_expect (sym->st_size < refsym->st_size, 0)
438 && GLRO(dl_verbose)))
439 {
 440 fmt = ``\backslash441%s: Symbol '%s' has different size in shared object, consider re-linking\n'';
(gdb)
 442 goto print_err;
  443 }
444 break;
445# endif
--------------
Breakpoint 6, elf_machine_rela (sym=0x601030, reloc_addr_arg=0x601241, version=<optimized out>,
   reloc=0x601318, map=0x555555773228) at ../sysdeps/x86_64/dl-machine.h:434
   434 memcpy (reloc_addr_arg, (void *) value,
(gdb) print/x *reloc
$6 = {r_coffset = 0x601241, r_info = 0x5, r_{addend = 0x0}(gdb) print refsym->st_size
$7 = 0(gdb) print sym->st_size
$8 = 0(gdb)
(gdb) print/x reloc_addr_arg
$9 = 0x601241(gdb) x/gx reloc_addr_arg
    0x601241:0x0000000060103800
(gdb) x/gx value
```

```
0x7ffff7ce1184:0x011d8b48f8894153
(gdb) print/x $rsi
$5 = 0x7ffff7ce1184(gdb) print $rdx
$10 = 0(after memcpy)
(gdb) x/gx 0x601241
   0x601241:0x0000000060103800
(gdb) print/x $rdi
$14 = 0x601241(gdb) c
Continuing.
Breakpoint 5, elf_machine_rela (sym=0x601030, reloc_addr_arg=0x6012e8, version=<optimized out>,
   reloc=0x601330, map=0x555555773228) at ../sysdeps/x86_64/dl-machine.h:448
    448 value = ((E1f64_Addr (*) (void)) value) ();
(gdb) print/x $rdi
$15 = 0x601241(gdb) print/x value
$16 = 0x7ffff7ce1184(gdb) x/10i value
   0x7ffff7ce1184:push
                         \chirbx
    0x7ffff7ce1185:mov
                         %edi,%r8d
    0x7ffff7ce1188:mov
                         0x313c01(%rip), %rbx# 0x7ffff7ff4d90
    0x7ffff7ce118f:mov
                         (\%rbx),%eax
   0x7ffff7ce1191:test $0x80, kah
   0x7ffff7ce1194:jne0x7ffff7ce11ea
   0x7ffff7ce1196:mov
                         %fs:0x10, %rs:0x100x7ffff7ce119f:mov0x88(%rbx),%rdx
   0x7ffff7ce11a6:cmp0x8(\%xdx), x90x7ffff7ce11aa:je
                         0x7ffff7ce11df
(gdb) print/x $rsi
$4 = 0x7ffff7ce1184
```
## P.C. cards made simple - with COPYDAT!

1. Prepare the 1X artwork, using an opaque layout aid such as Chartpak, Bishop Graphics, or other similar product.

- 2. Make a negative: Place the artwork face down, cover with the negative material colored film side up (we recommend Scotchcal products), and expose with the Copydat. Typical exposure time is 1.5 minutes.
- 3. Develop the negative in developer provided with negative material.
- 4. Attach negative to pre-sensitized face of copper board. Place board and negative face down on Copydat. Expose. Typical exposure time: 30 seconds.
- 5. Save the negative for reuse, and develop the board in the developer provided.
- 6. Etch the board.

7. As a finishing touch, tin the board to avoid oxidation of the copper and to improve solderability.

Result: a custom, high quality, single-sided P.C. board.

With careful alignment, you can make doublesided boards too!

Alternatively, buy high-quality hardware assemblers from us - and these are predrilled as well (and feature plated-through holes):

P.S. The Copydat does a lot more than make high-quality P.C. boards. It makes superior blueline, blackline, sepia, and other diazo process copies, and you can make pressure-sensitive labels with it and even instrument front panels from pre-sensitized metal plates ! !

from \$149.95 (B size prints)

**CELDAT Design Assoc.** P.O. Box 752 Amherst, N.H. 03031

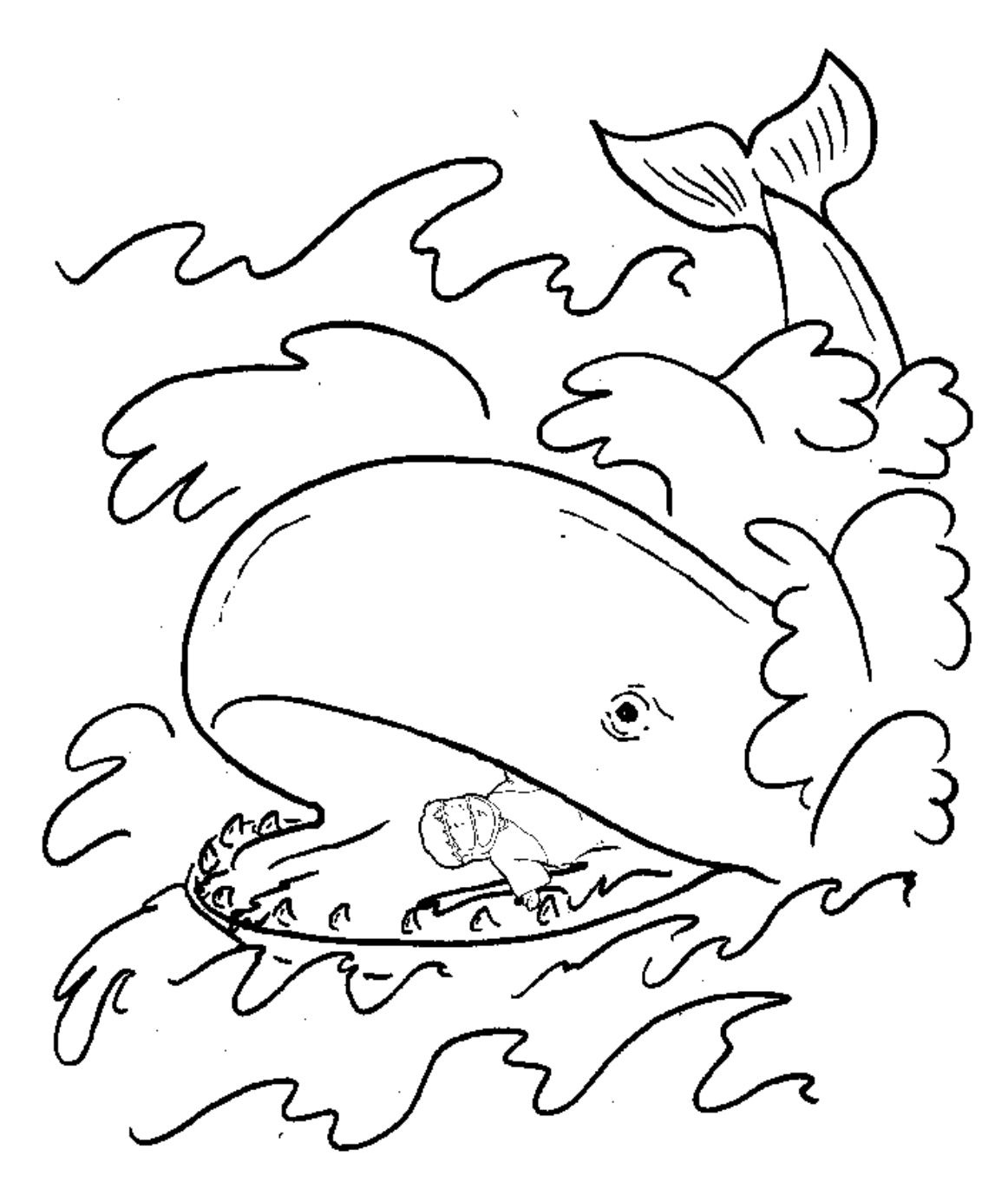

Just as Jonah was told to preach in Nineveh, Pastor Laphroaig was once called to preach to the harlots and tax collectors at RSA= Asked about the experience, he said that, like Jonah, he'd rather be thrown overboard than go back